## 三角形の五心の位置ベクトルと内積

時岡郁夫

 $0.$  はじめに

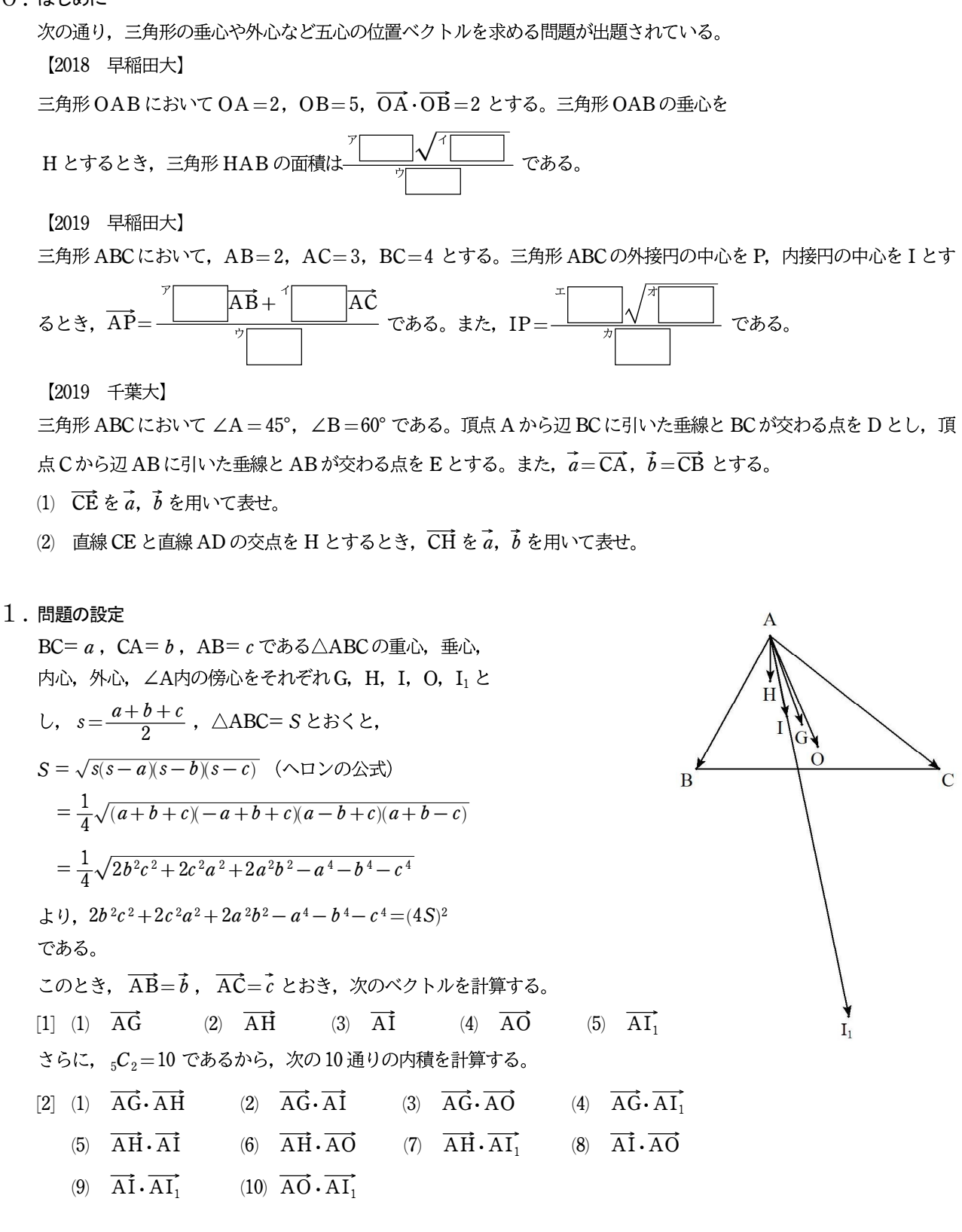

## 2.計算

11 
$$
|\vec{b}| = c
$$
,  $|\vec{c}| = b$ ,  $\vec{b} \cdot \vec{c} = |\vec{b}||\vec{c}| \cos A = cb \times \frac{b^2 + c^2 - a^2}{2bc} = \frac{b^2 + c^2 - a^2}{2}$   $\Rightarrow$   $\frac{b^2 + c^2 - a^2}{2bc} \Rightarrow \frac{b^2 + c^2 - a^2}{2}$   $\Rightarrow$   $\frac{b^2 + c^2}{2}$   $\Rightarrow$   $\frac{b^2 + c^2}{2}$   $\Rightarrow$   $\frac{b^2 + c^2}{2}$   $\Rightarrow$   $\frac{b^2 + c^2}{2}$   $\Rightarrow$   $\frac{c^2 + b^2 - c^2}{2a}$   $\Rightarrow$   $\frac{c^2 + a^2 - b^2}{2a}$   $\Rightarrow$   $\frac{a^2 + b^2 - c^2}{2a^2}$   $\Rightarrow$   $\frac{c^2 + a^2 - b^2}{2a}$   $\Rightarrow$   $\frac{a^2 + b^2 - c^2}{2a^2}$   $\Rightarrow$   $\frac{c^2 + a^2 - b^2}{2a^2}$   $\Rightarrow$   $\frac{a^2 + b^2 - c^2}{2a^2}$   $\Rightarrow$   $\frac{b^2 + c^2 + a^2 - b^2}{2a^2}$   $\Rightarrow$   $\frac{c^2 + b^2 - c^2}{2a^2}$   $\Rightarrow$   $\frac{c^2 + a^2 - b^2 - c^2}{2a^2}$   $\Rightarrow$   $\frac{c^2 + b^2 - c^2}{2a^2} + 1$   $\Rightarrow$   $\frac{b^2 + b^2 - c^2}{2a^2}$   $\Rightarrow$   $\frac{c^2 + a^2 - b^2}{2a^2}$   $\Rightarrow$   $\frac{c^2 + a^2 - b^2}{2a^2}$   $\Rightarrow$   $\frac{c^2 + a^2 - b^2}{2a^2}$   $\Rightarrow$   $\frac{c^2 + a^2 - b^2}{2a^2}$   $\Rightarrow$   $\frac{c^2 + a^2 -$ 

$$
\boxed{\text{meo}} \quad \tan A = \frac{\sin A}{\cos A} = \frac{\frac{2S}{bc}}{\frac{b^2 + c^2 - a^2}{2bc}} = \frac{4S}{b^2 + c^2 - a^2}
$$
等を代入すると, (\*) と同じ結果になる。

- (3)  $\overrightarrow{AG} \cdot \overrightarrow{AO} = \frac{b^2 + c^2}{c}$ 6 (4)  $\overrightarrow{AG} \cdot \overrightarrow{AI_1} = \frac{(b+c)(a+b+c)}{6}$ 6 (5)  $\overrightarrow{AH} \cdot \overrightarrow{AI} = \frac{(b+c)(b^2+c^2-a^2)}{2(a+b+c)}$  $rac{c (b^2+c^2-a^2)}{2(a+b+c)}$  (6)  $\overrightarrow{AH} \cdot \overrightarrow{AO} = \frac{(b^2+c^2-a^2)[a^2(b^2+c^2)-(b^2-c^2)^2]}{2(4S)^2}$  $2(4S)^2$ (7)  $\overrightarrow{AH} \cdot \overrightarrow{AI_1} = \frac{(b+c)(b^2+c^2-a^2)}{2(b+c-a)}$  $rac{c(b^2+c^2-a^2)}{2(b+c-a)}$  (8)  $\overrightarrow{A1} \cdot \overrightarrow{AO} = \frac{bc(b+c)}{2(a+b+c)}$  $\overline{2(a+b+c)}$ (9)  $\overrightarrow{AI} \cdot \overrightarrow{AI_1} = bc$  (10)  $\overrightarrow{AO} \cdot \overrightarrow{AI_1} = \frac{bc(b+c)}{2(b+c-c)}$  $\overline{2(b+c-a)}$
- $3.$ おわりに

これらの結果から、次の等式、不等式をつくることができる。

 $b+c-a$  $AG \cdot AI$ AH∙AI  $AO \cdot AI$  $\frac{b+c-a}{a+b+c}$ ,  $3\overrightarrow{AG} \cdot \overrightarrow{AO} \geq \overrightarrow{AI} \cdot \overrightarrow{AI}$  $AG \cdot AI_{1}$  $AH \cdot AI_{1}$  $AO \cdot AI_{1}$ 【参考文献】 特になし

(2023/6/10 札幌市 tokioka3@phoenix-c.or.jp)